# **Eigenschaften des Artikels | Stammdaten**

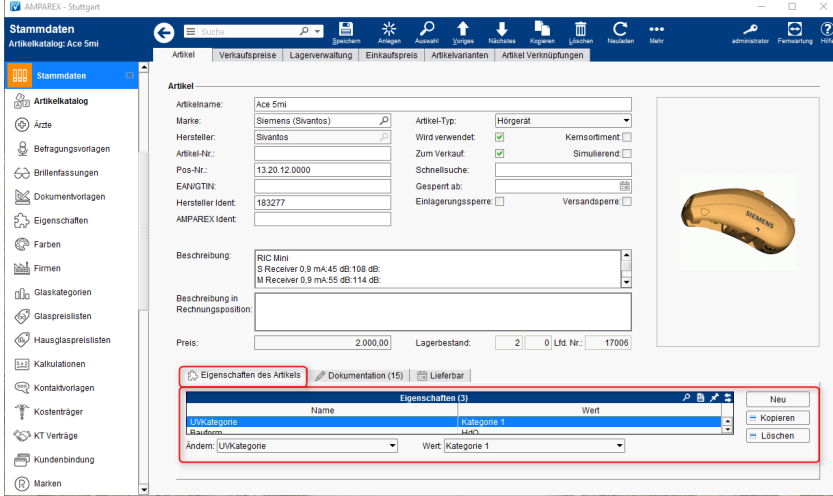

### Funktionsleisten

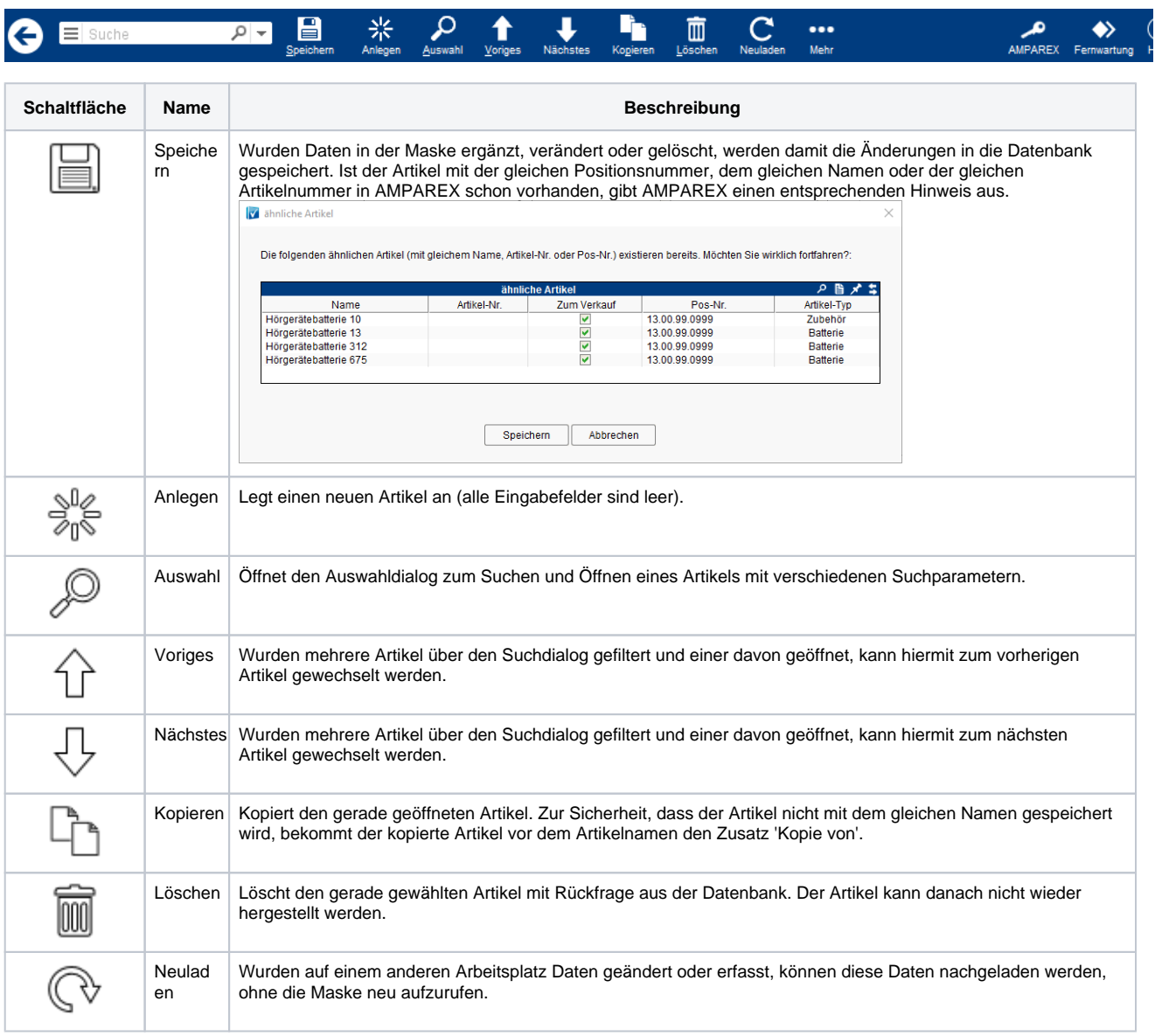

## **Eigenschaften des Artikels | Stammdaten**

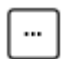

Mehr Über das Mehrmenü wird das Änderungsprotokoll aufgerufen. Hierüber werden alle Änderungen des gewählten Datensatzes protokolliert und angezeigt.

### Maskenbeschreibung

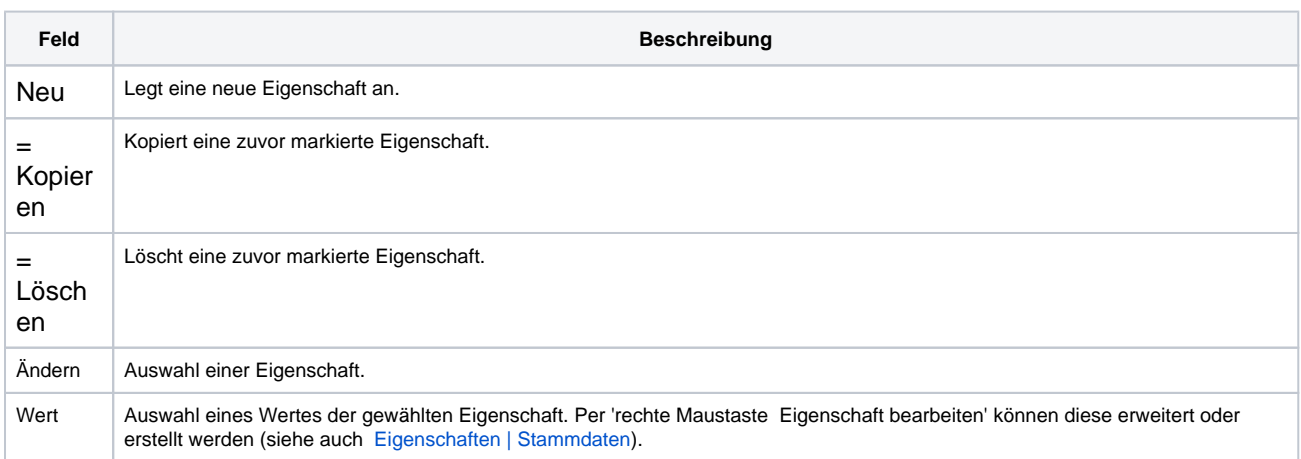

#### Siehe auch ...

[Eigenschaften | Stammdaten](https://manual.amparex.com/display/HAN/Eigenschaften+%7C+Stammdaten)